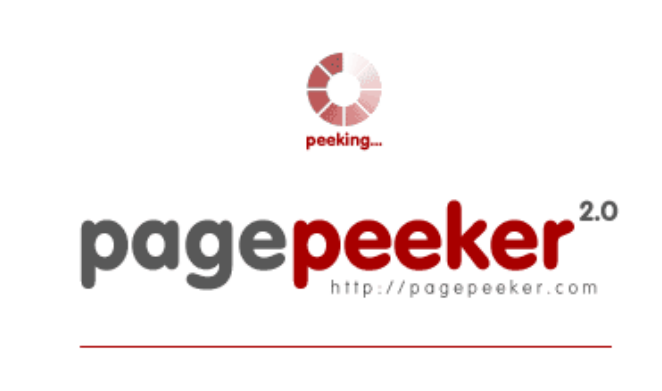

get thumbnails on your website for free! visit http://pagepeeker.com

# **Webseiten-Bericht für askofficesetup.com**

Generiert am 27 Dezember 2018 22:14 PM

**Der Wert ist 51/100**

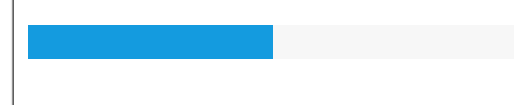

## **SEO Inhalte**

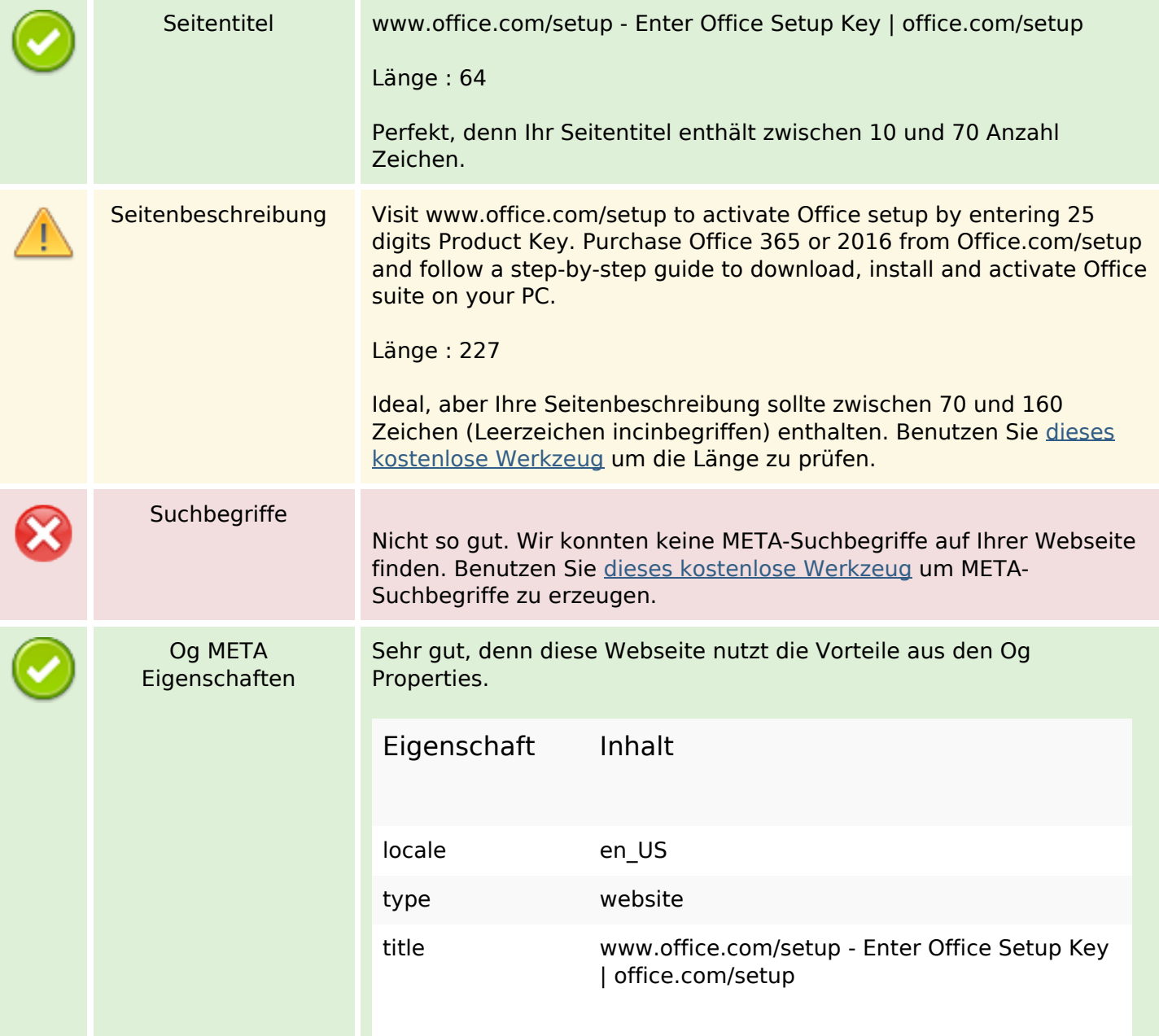

## **SEO Inhalte**

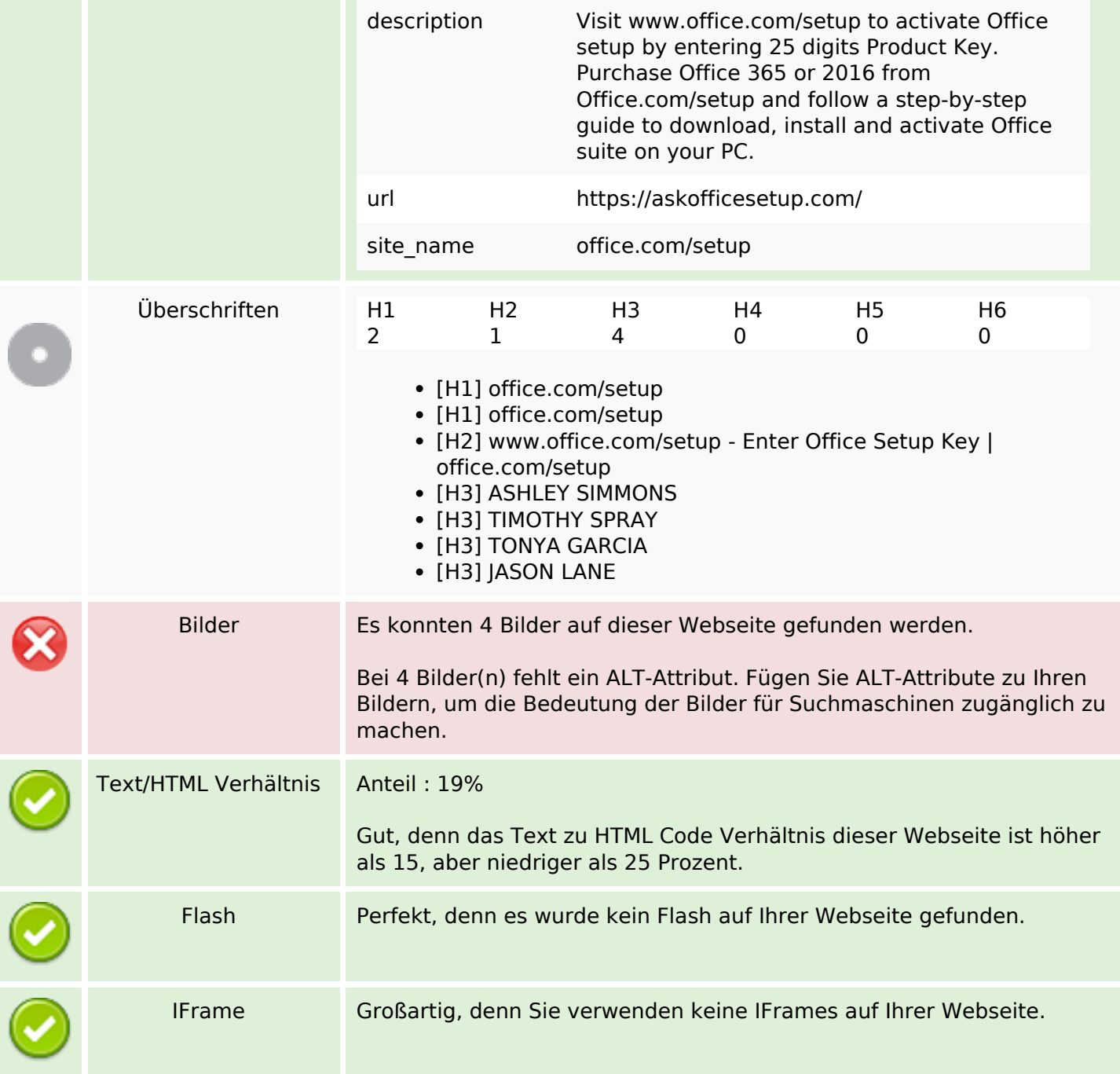

## **SEO Links**

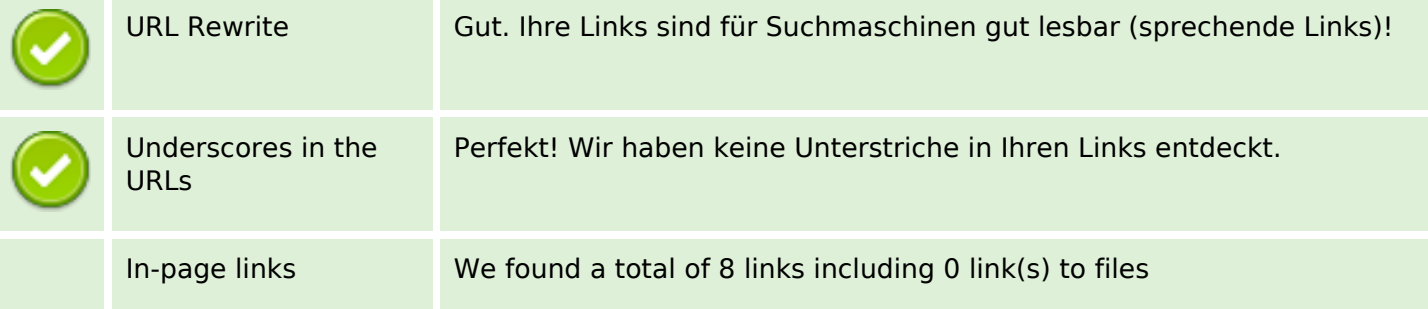

# **SEO Links**

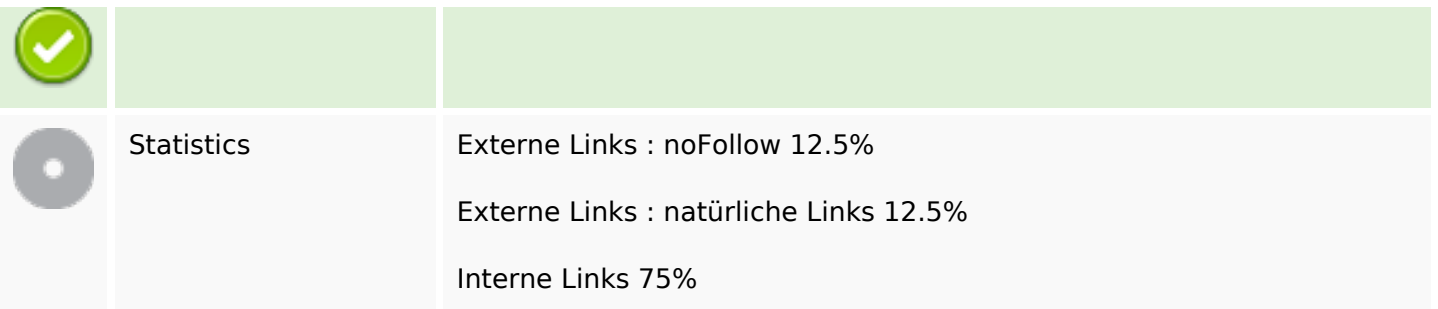

# **In-page links**

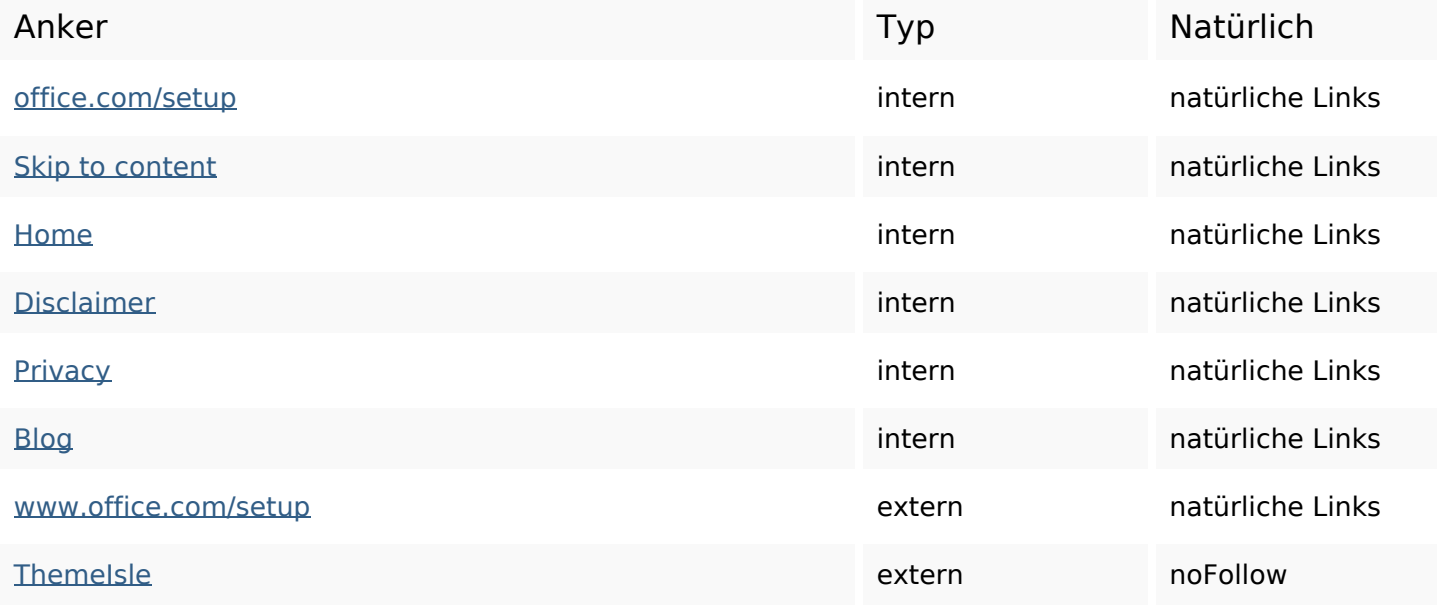

# **SEO Suchbegriffe**

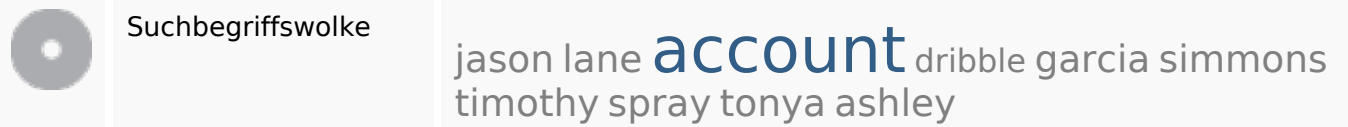

# **Keywords Consistency**

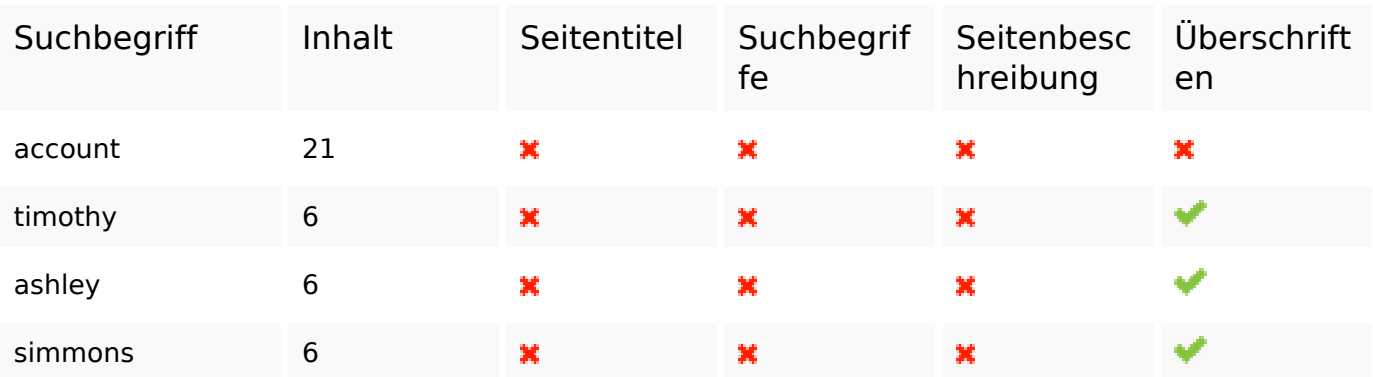

# **Keywords Consistency**

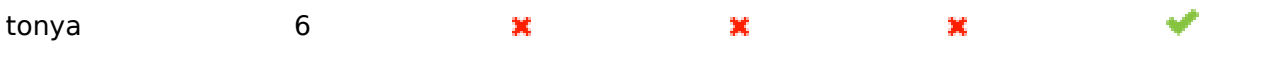

# **Benutzerfreundlichkeit**

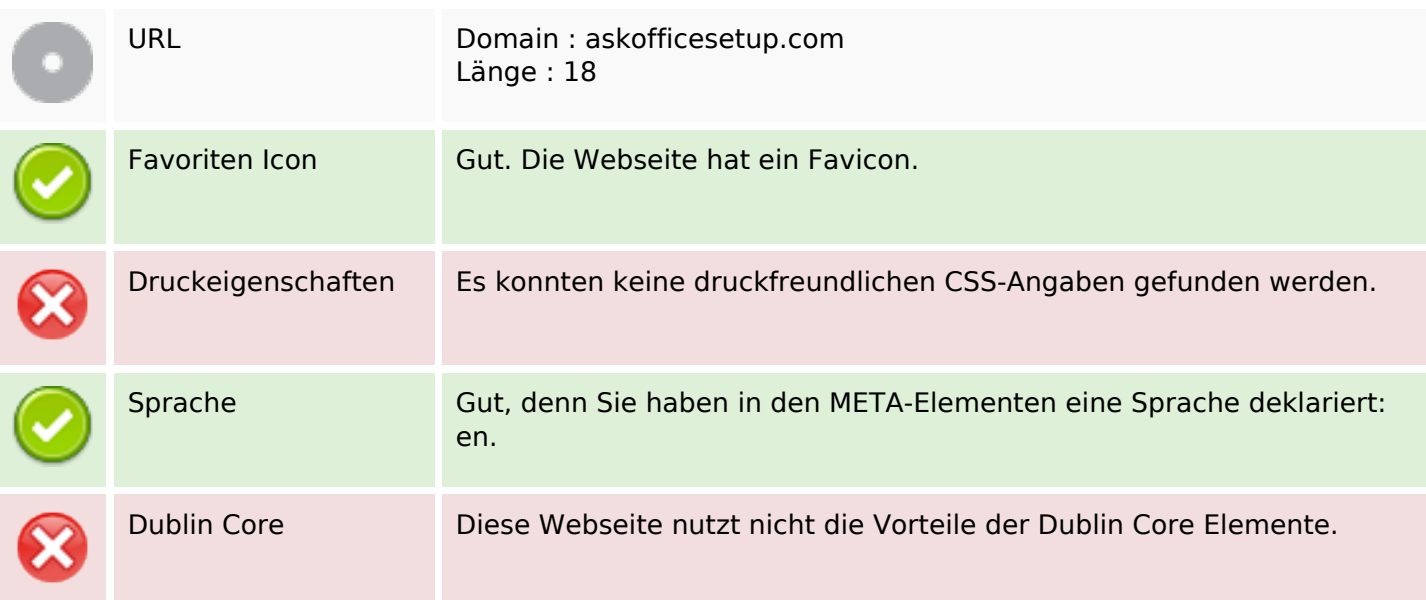

#### **Dokument**

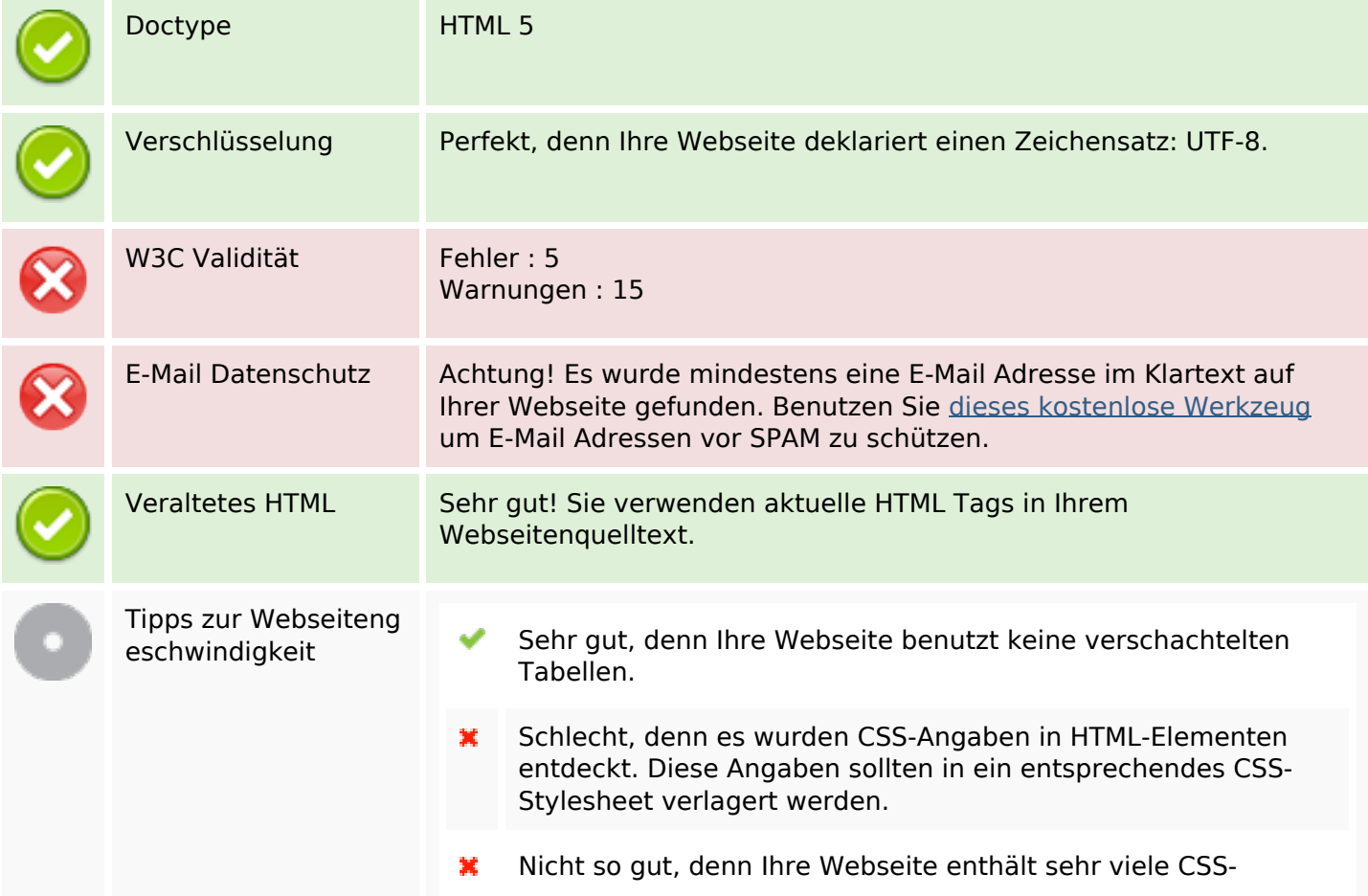

#### **Dokument**

Dateien (mehr als 4).

- $\mathbf{x}$ Nicht so gut, denn Ihre Webseite enthält viele Javascript-Dateien (mehr als 6).
- Ihre Webseite nutzt die Vorteile von gzip nicht. ×

## **Mobile**

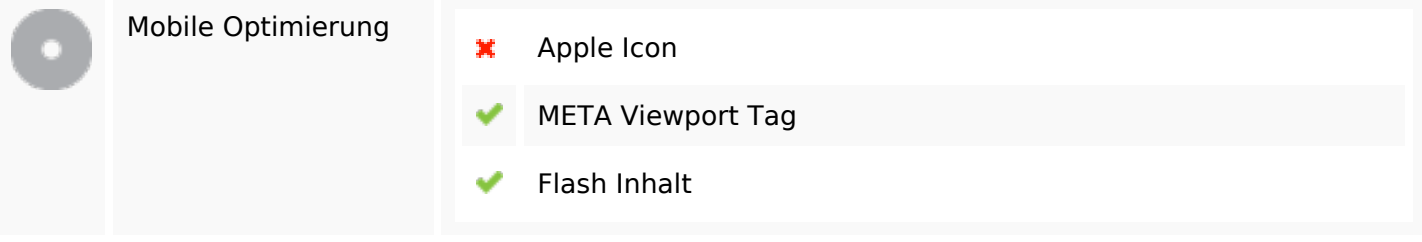

#### **Optimierung**

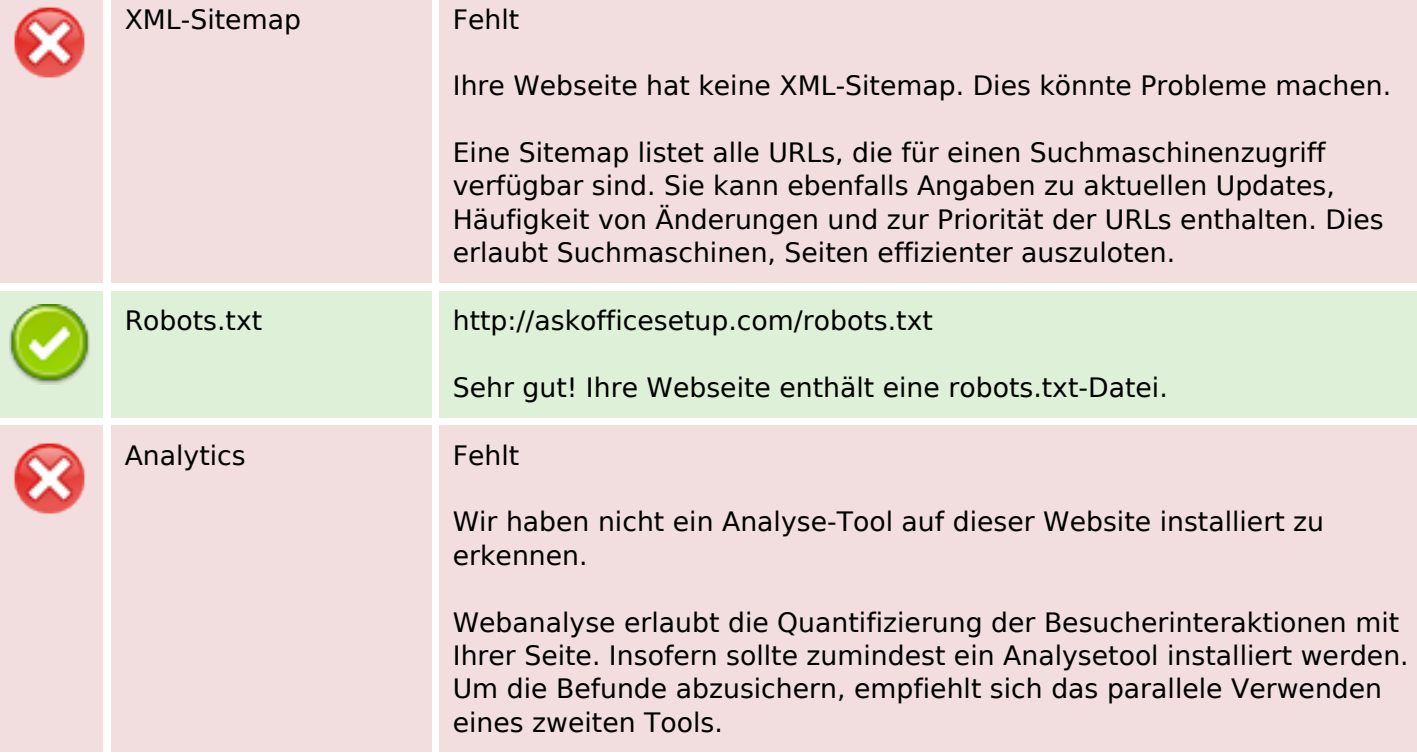